motivation The Robot Operating System, or ROS, is a leading robotics framework in academic research, and has also recently seen rapidly increased adoption in industrial settings [fig 1]. A framework is a set of reusable modules that requires its client plugins to conform to a predefined architecture. Thus, frameworks impose constraints on client plugins to ensure predictability, compatibility and code reusability. Some of these constraints are expressed as directives: statements which succinctly warn against improper operation [fig 2]. In conjunction with a wider project studying framework usability, we have studied and characterized the particular barriers programmers face when completing program repair tasks in the ROS framework.

method

1. Find directives in the Robot Operating System Wiki, Q/A sites, forums, textbooks and tutorials 2. Build study systems which rely on correctly implemented directives 3. Modify our systems to contravene these directives, thus breaking our systems 4. Watch ROS programmers with varying levels of experience fix these broken test systems 5. Record their vocalized thoughts, screens and answers during a debriefing interview 6. Manually generate a detailed chronological repair summary 7. Apply a coding frame [fig 3] to capture and categorize this large amount of qualitative data 8. Analyze resulting groups of data to extract problems generalizable to all or most programmers

## discovering problems What are barriers to efficient ROS debugging? **?**

results

 $\Omega$ 

 $\leq$ 

- 
- 
- 
- 
- 
- understand and visualize ROS service calls
- find where a given node was initialized
- systems. In particular, they found it challenging to:
- 
- 
- 
- 
- 
- 
- 

Participants faced significant difficulty understanding and visualizing the general structure of unfamiliar ROS • find source files which correspond to particular abstract ROS entities (nodes, services, topics) • discern which files were executed in a given launch • find out which service calls a node has made • find the contents of service call requests and responses • know which nodes have been active since the beginning of execution.

future questions How are the challenges encountered in ROS debugging different to those encountered in debugging other software frameworks, and to those encountered in debugging in general? Can we improve visualization tools [fig 4] to remedy the problems ROS developers face? Can we automatically and effectively enforce ontologically encoded directives?

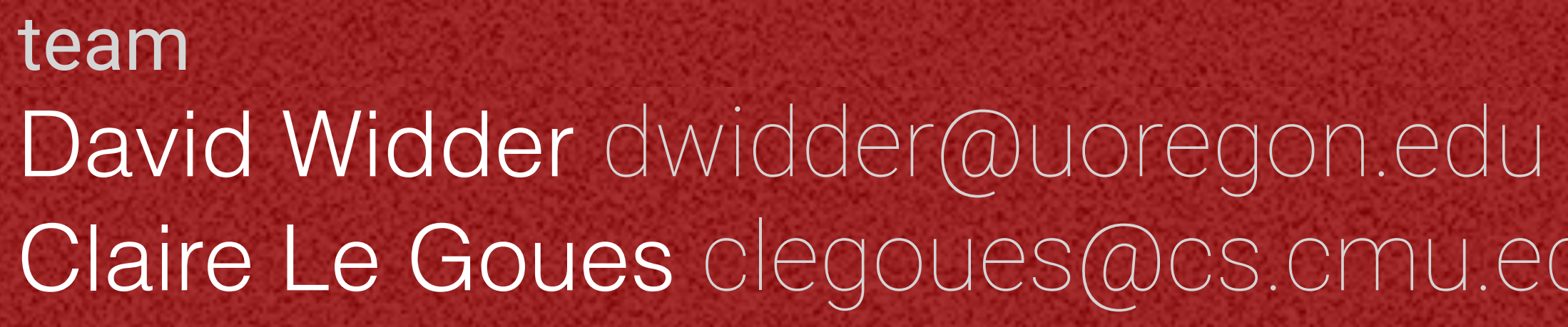

Claire Le Goues clegoues@cs.cmu.edu Joshua Sunshine [sunshine@cs.cmu.edu](mailto:sunshine@cs.cmu.edu)

**目** 

Omitting ros::Spin() will likely cause your program to exit shortly after it starts. **" <sup>2</sup> "**

## expresses a hypotheses, asks a question, or shows confusion

seeks new concrete, specific information

gets new concrete info or finds answer to question

from an error message, internet, or code snippet edits code, with expectation of fixing it or as a

runs something, a non navigational command, such

means to probe functionality

as building or launching project

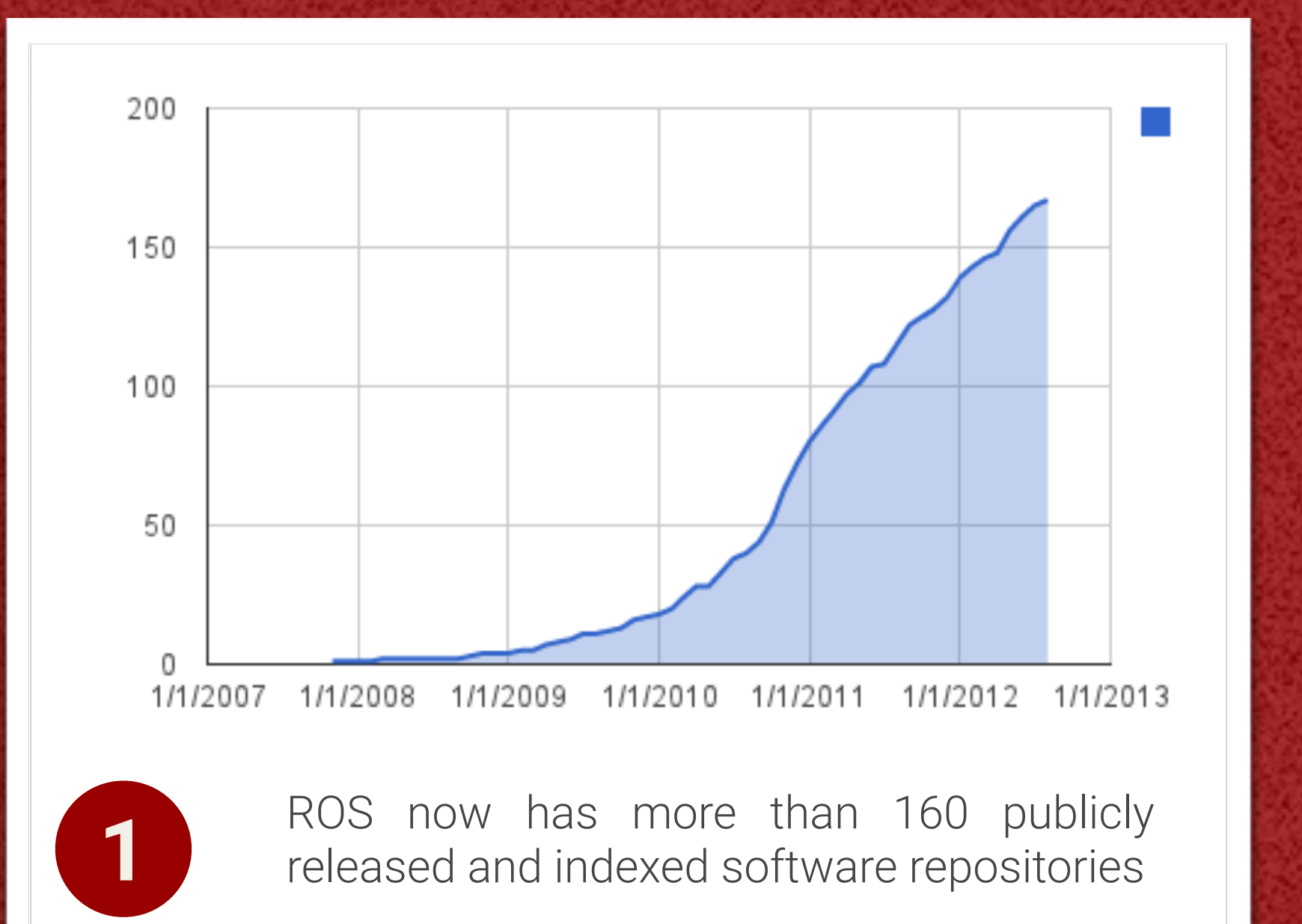

**3**

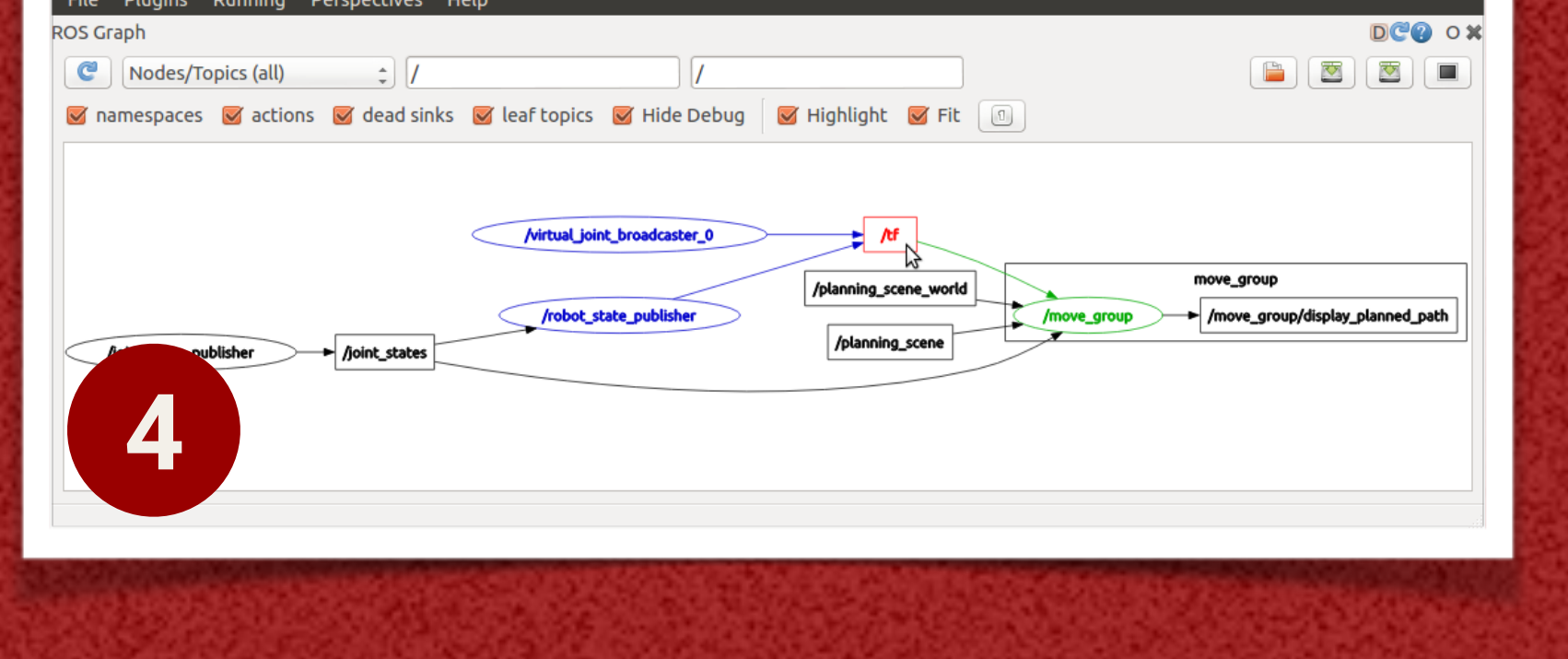

Carnegie | UNIVERSITY OF **Mellon**